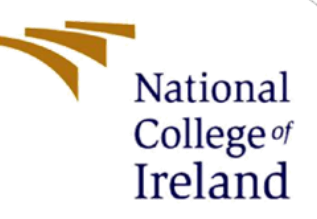

# Configuration Manual

MSc Research Project Data Analytics

Nikhil Salvi Student ID: X20179529

School of Computing National College of Ireland

Supervisor: Dr. Christian Horn

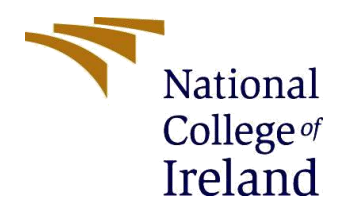

#### **National College of Ireland**

#### **MSc Project Submission Sheet**

**School of Computing**

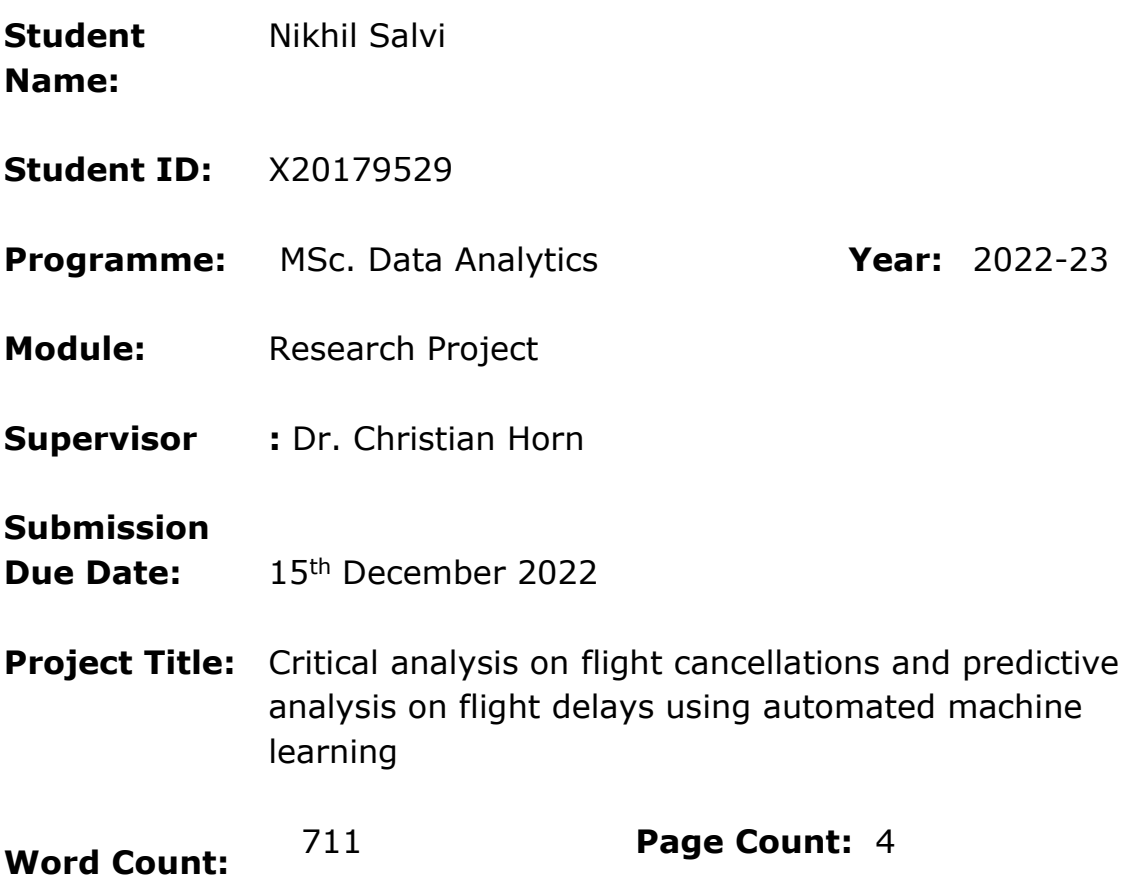

I hereby certify that the information contained in this (my submission) is information pertaining to research I conducted for this project. All information other than my own contribution will be fully referenced and listed in the relevant bibliography section at the rear of the project.

ALL internet material must be referenced in the bibliography section. Students are required to use the Referencing Standard specified in the report template. To use other author's written or electronic work is illegal (plagiarism) and may result in disciplinary action.

**Signature:** Nikhil Salvi

Date: 15<sup>th</sup> December 2022

#### **PLEASE READ THE FOLLOWING INSTRUCTIONS AND CHECKLIST**

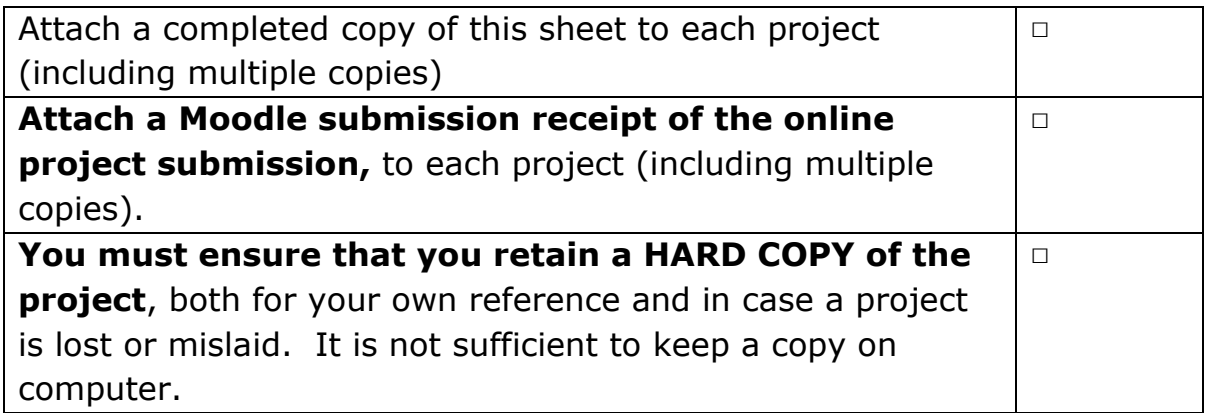

Assignments that are submitted to the Programme Coordinator Office must be placed into the assignment box located outside the office.

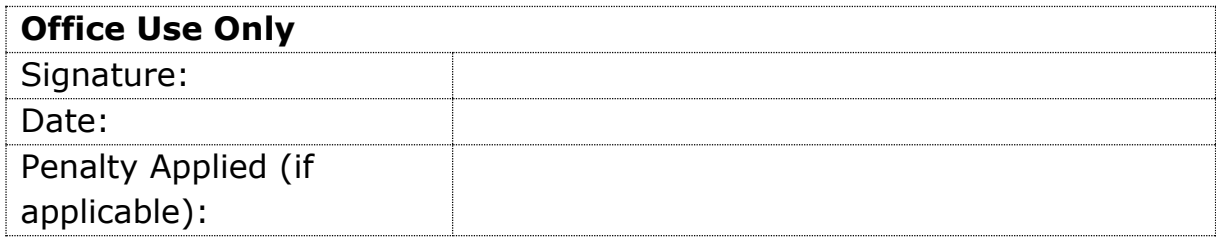

# Configuration Manual

Nikhil Salvi

X20179529

### **1 Introduction**

This document represents the instructions to reproduce the classification of customer reviews for business development and to predict customer satisfaction. The steps and requirements for reproducing the machine learning models are as follows.

## **2 System Configuration**

Hardware and software setup for the research work is explained below with respective diagrams.

#### **2.1 Hardware configuration**

For hardware configuration, MacBook air has been used. The specifications are, apple M1 chip, 8 core CPU, (4 performance and 4 efficiency), memory 8 GB with 512 GB storage.

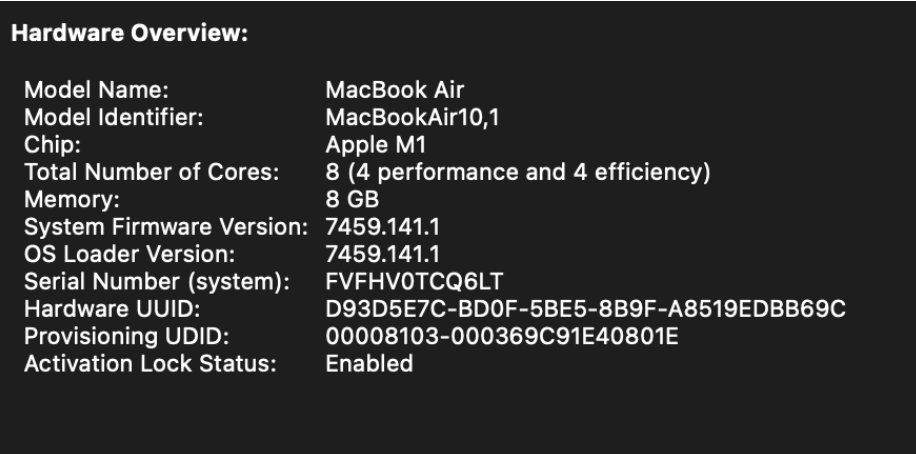

**Figure 1: Hardware configuration**

#### **2.2 Software configuration**

For software configuration two software are used, like jupyter notebook, and a hosted jupyter notebook of google collaboratory. Figure 2 shows the version of jupyter notebook that has been used with the help of Anaconda Navigator.

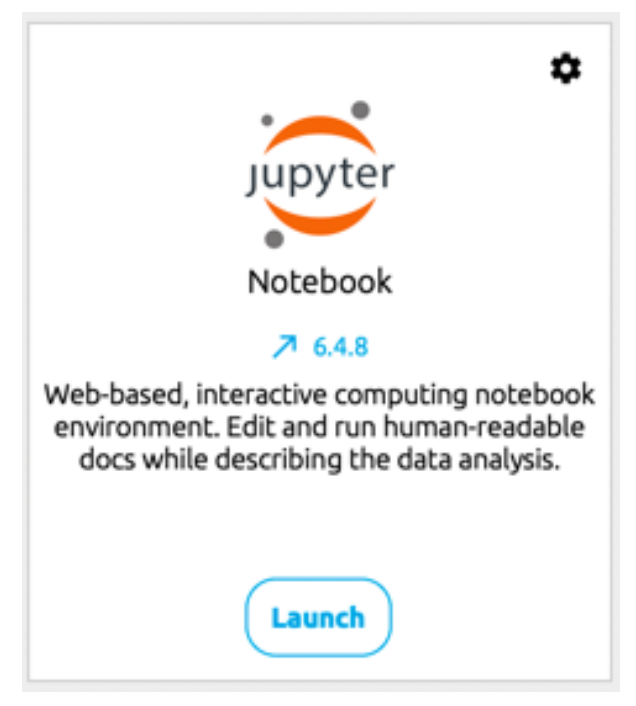

**Figure 2: Jupyter notebook**

The initial process of creating a sample data from population data is completed using jupyter notebook. Google colaboratory is used further to build analytical and predictive models. Figure 3 shows the python version used for this project, 3.8.16.

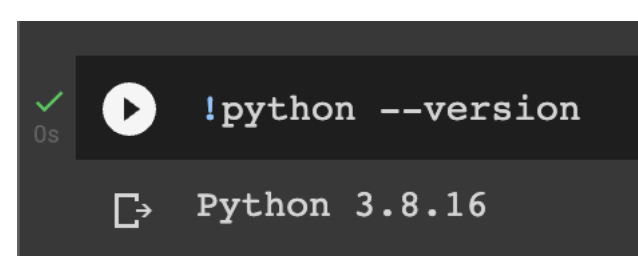

**Figure 3: Python version**

## **3 Implementation**

#### **3.1 Data Source**

The data source is acquired from an open source, Kaggle.com. The link is below: <https://www.kaggle.com/datasets/divyansh22/flight-delay-prediction> The data source has 3 datasets. One dataset contains information of all the airlines, another data set has the information of all the airports, and the last data is the main data of all the flights.

#### **3.2 Feature Engineering**

For feature engineering, pandas, and numpy, modules are used. In the process of EDA, data is visualised using seaborn, matplot and GeoPandas libraries. Below figure 4 shows all the libraries used in this project.

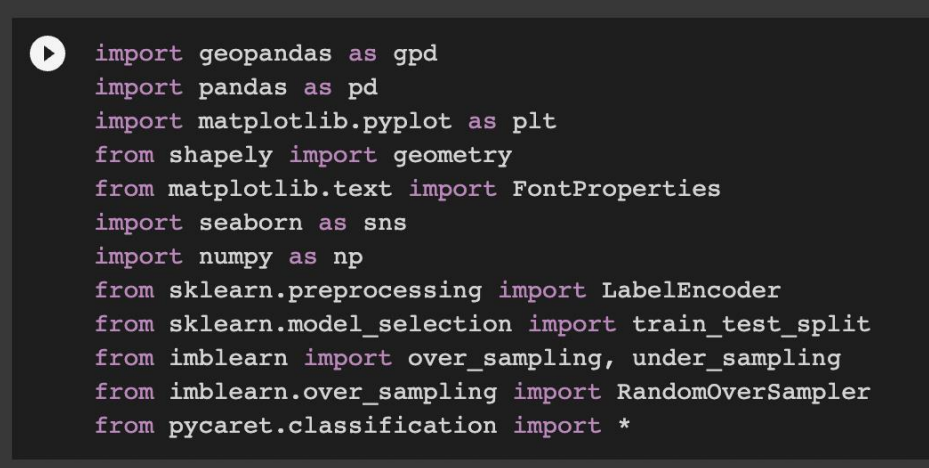

**Figure 4: Required python libraries and modules.**

The dataset "airports.csv" contains the latitudes and longitudes of all the airports. Using pandas, the "airports.csv" dataset and "flights.csv" datasets are merged (left join). This dataset is the master dataset, which has been used for the entire project.

### **4 Visualisation**

Using Geopandas module and the data of longitudes and latitudes of the airports, the locations of the airports are plotted on the map of North America continent. The figure 5 below shows the plot.

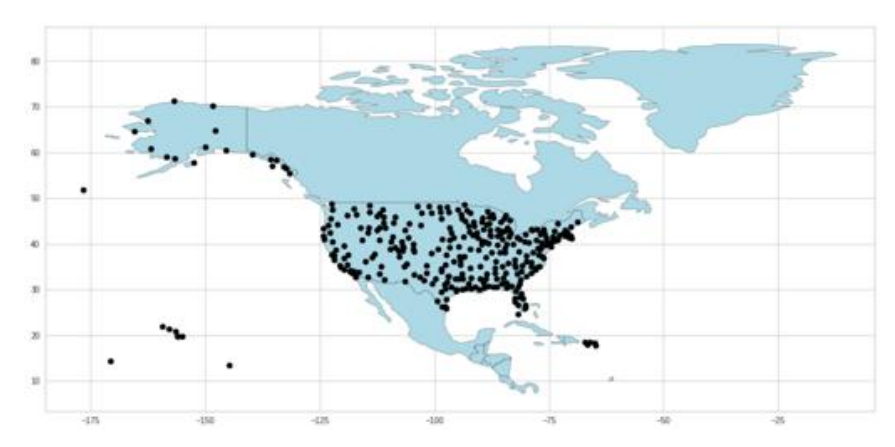

**Figure 5: GeoPandas plot of locations of all the airports in dataset**

To transform the data, lable encoding is used. The figure 6 shows the transformed data.

|                         |                 | index MONTH     | <b>DAY</b> | DAY OF WEEK AIRLINE |                | <b>TAIL NUMBER</b> |      | TAXI OUT WHEELS OFF | AIR TIME DISTANCE |      | <b>WHEELS ON</b> | <b>TAXI IN</b> | <b>ARRIVAL DELAY</b> |
|-------------------------|-----------------|-----------------|------------|---------------------|----------------|--------------------|------|---------------------|-------------------|------|------------------|----------------|----------------------|
| $\mathbf{0}$            | $\mathbf{O}$    | 6               | 29         | $\overline{3}$      | 13             | 3848               | 8.0  | 700.0               | 45.0              | 308  | 745.0            | 4.0            | $-21.0$              |
| 1                       | $\blacksquare$  | 10 <sub>1</sub> | 27         | $\mathbf{0}$        | 13             | 3834               | 15.0 | 648.0               | 132.0             | 1164 | 1100.0           | 5.0            | $-20.0$              |
| $\overline{2}$          | $\overline{2}$  | $\blacksquare$  | 22         | $\mathbf{0}$        | 9              | 1609               | 15.0 | 1118.0              | 87.0              | 541  | 1145.0           | 8.0            | $-2.0$               |
| $\mathbf{3}$            | 3               |                 | 21         | 6                   | $\mathbf{0}$   | 1866               | 41.0 | 2126.0              | 99.0              | 802  | 2305.0           | 9.0            | 77.0                 |
| $\overline{\mathbf{4}}$ | $\overline{4}$  | $7^{\circ}$     | 18         | $\overline{2}$      | $\overline{3}$ | 331                | 43.0 | 1824.0              | 251.0             | 1947 | 1935.0           | 11.0           | 36.0                 |
| 5                       | 5               | 10              | 28         |                     | 13             | 2195               | 7.0  | 1649.0              | 77.0              | 404  | 1806.0           | 4.0            | 0.0                  |
| 6                       | 6               | 6               | 19         | $\mathbf{0}$        | $\mathbf{0}$   | 3488               | 16.0 | 1413.0              | 77.0              | 500  | 1530.0           | 10.0           | 0.0                  |
| $\overline{7}$          | $\overline{7}$  | 3 <sup>5</sup>  | 22         | 3                   | 13             | 3846               | 11.0 | 1555.0              | 226.0             | 1488 | 1641.0           | 8.0            | 14.0                 |
| 8                       | 8               | 5               | 9          | $\overline{2}$      | 9              | 1669               | 21.0 | 1142.0              | 53.0              | 331  | 1235.0           | 4.0            | $-4.0$               |
| 9                       | 9               | 10              | 25         | 5                   | $\mathbf{3}$   | 4307               | 12.0 | 1835.0              | 169.0             | 1306 | 2024.0           | 3.0            | $-18.0$              |
| 10                      | 10 <sub>1</sub> | 6               | 28         | $\overline{2}$      | $\overline{7}$ | 2681               | 17.0 | 1047.0              | 26.0              | 134  | 1113.0           | 3.0            | $-11.0$              |
| 11                      | 11              | 3 <sup>1</sup>  | 23         | $\overline{4}$      | $\overline{4}$ | 3165               | 17.0 | 1644.0              | 26.0              | 143  | 1710.0           | 5.0            | 44.0                 |
| 12                      | 12              | $\mathbf{0}$    | 27         | $\overline{2}$      | $\overline{9}$ | 4046               | 21.0 | 832.0               | 75.0              | 522  | 947.0            | 4.0            | $-17.0$              |
| 13                      | 13              | 10 <sup>1</sup> | 26         | 6                   | $\overline{7}$ | 2589               | 14.0 | 2308.0              | 69.0              | 396  | 17.0             | 3.0            | 68.0                 |
| 14                      | 14              | 6               | 17         | 5                   | $\mathbf{0}$   | 1847               | 23.0 | 815.0               | 50.0              | 258  | 905.0            | 18.0           | 13.0                 |

**Figure 6: Lable encoding**

## **5 Model building and Evaluation**

For model building, automated machine learning PyCaret is used. This model will train the data using many classification algorithms, and based on accuracy, it will identify the best algorithm. The below figure 7 is the final score table of the model.

|       | Model                           | Accuracy | <b>AUC</b> | Recall Prec. |                      | F1     | Kappa  | <b>MCC</b> | <b>TT</b><br>(Sec) |
|-------|---------------------------------|----------|------------|--------------|----------------------|--------|--------|------------|--------------------|
| Ir    | <b>Logistic Regression</b>      | 0.9608   | 0.9862     | 0.8526       | 0.9239               | 0.8867 | 0.8631 | 0.8642     | 25.596             |
| svm   | <b>SVM - Linear Kernel</b>      | 0.9596   | 0.0000     | 0.8467       | 0.9228               | 0.8826 | 0.8583 | 0.8597     | 6.011              |
| dt    | <b>Decision Tree Classifier</b> | 0.9040   | 0.8388     |              | 0.7372 0.7312 0.7341 |        | 0.6755 | 0.6756     | 383.528            |
| knn   | <b>K Neighbors Classifier</b>   | 0.8946   | 0.8482     | 0.4657       | 0.8999               | 0.6136 | 0.5596 | 0.6005     | 875.313            |
| ridge | <b>Ridge Classifier</b>         | 0.8925   | 0.0000     | 0.4083       | 0.9853               | 0.5772 | 0.5275 | 0.5951     | 8.103              |
| nb    | <b>Naive Bayes</b>              | 0.4878   | 0.5445     | 0.5926       | 0.1955               | 0.2940 | 0.0322 | 0.0443     | 3.044              |

**Figure 7: Evaluation**